## Dolnośląski Urząd Wojewódzki

https://www.duw.pl/pl/urzad/programy/historia-i-pamiec/19140,Upamietnienie-bohaterskiego-oficera-pulkownika-Jana-Maksy miliana-Sokolowskiego.html 29.04.2024, 10:08

## Upamiętnienie bohaterskiego oficera, pułkownika Jana Maksymiliana Sokołowskiego

Wzruszająca uroczystość na Cemantarzu Osobowickim we Wrocławiu. Zgromadzieni przypomieli postać bohaterskiego oficera, pułkownika Jana Maksymiliana Sokołowskiego. W miniony poniedziałek wicewojewoda Jarosław Kresa na nowym, ufundowanym przez IPN nagrobku pułkownika (żołnierza Legionów, uczestnika wojny polsko-bolszewickiej, kampanii wrześniowej, a w latach 80. współpracownika Solidarności Walczącej) w imieniu premiera Mateusza Morawieckiego złożył biało-czerwone kwiaty. Przed grobem czterokrotnego kawalera Krzyża Walecznych stanłęa kompania honorowa WP. Uroczystość odbyła się w ramach programu "Ocalamy". Tego dnia kwiaty złożone zostały również na grobach zamordowanych przez komunistów członków WiN, działaczy powojennego podziemia antykomunistycznego - Ludwika Marszałka, Stanisława Dydo, Jana Klamuta i Władysława Ciska.

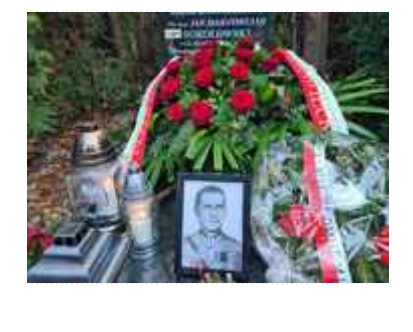

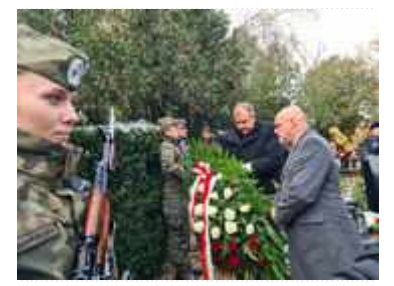

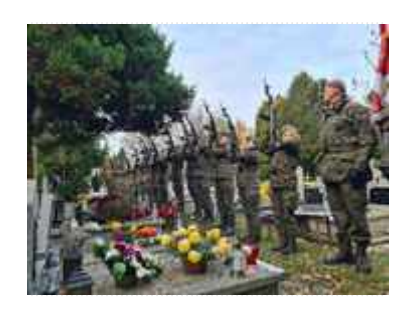

1

2

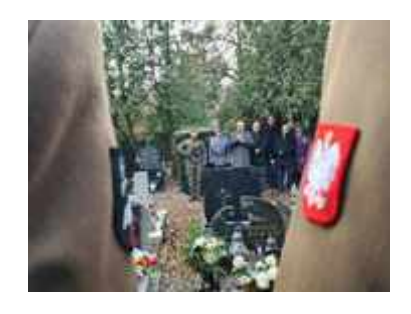

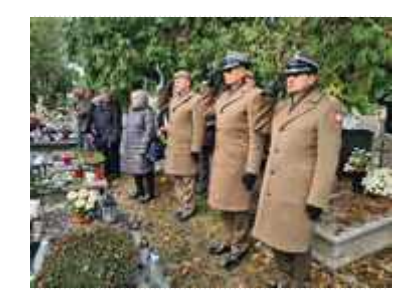

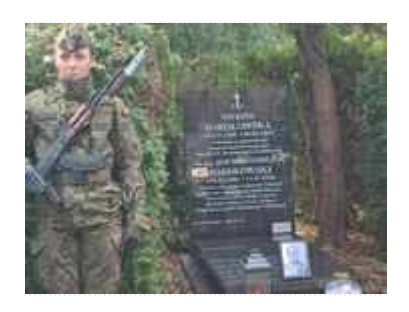

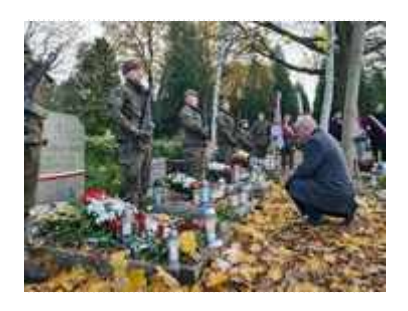

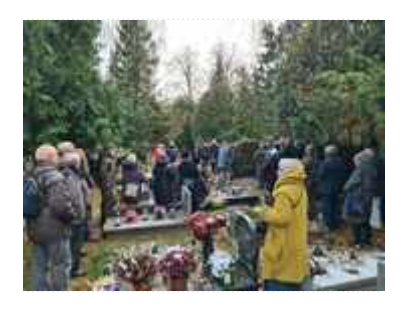

8

7

4

5

6

[Drukuj](javascript:winopen() [Generuj PDF](https://www.duw.pl/pl/urzad/programy/historia-i-pamiec/19140,Upamietnienie-bohaterskiego-oficera-pulkownika-Jana-Maksymiliana-Sokolowskiego.pdf) [Powiadom](https://www.duw.pl/pl/notify/19140,dok.html?poz=urzad/programy/historia-i-pamiec&drukuj=window&keepThis=true&TB_iframe=true&height=450&width=400) [Powrót](javascript:history.go(-1))

liczba wejść: 140